Using Design Patterns to Develop Object-Oriented Communication Software Frameworks and Applications

Douglas C. Schmidt

http://www.cs.wustl.edu/ $\sim$ schmidt/ schmidt@cs.wustl.edu Washington University, St. Louis

- Developing ecient, robust, extensible, and reusable communication software is hard
- It is essential to understand successful techniques that have proven effective to solve common development challenges
- Design patterns and frameworks help to capture, articulate, and instantiate these successful techniques

## **Observations**

- Developers of communication software con- Developers of communication software confront recurring challenges that are largely application-independent control of the control of the control of the control of the control of the control of t
	- { e.g., service initialization and distribution, error handling, flow control, event demultiplexing, concurrency control control
- Successful developers resolve these challenges by applying appropriate design patterns
- These patterns have traditionally been either:
- 1. Locked inside the heads of expert software developers
- 2. Buried within the source code

#### Design Patterns

- Design patterns represent solutions to prob- Design patterns represent solutions to problems that arise when developing software within a particular context
	- $\mathbf{r}_1$  i.e., a construction problem pairs in a con-
- Patterns capture the static and dynamic structure and collaboration among key participants in software designs
	- { They are particularly useful for articulating how and why to resolve non-functional forces
- . Patterns facilitate reuse of successful software architectures and designs

#### Proxy Pattern

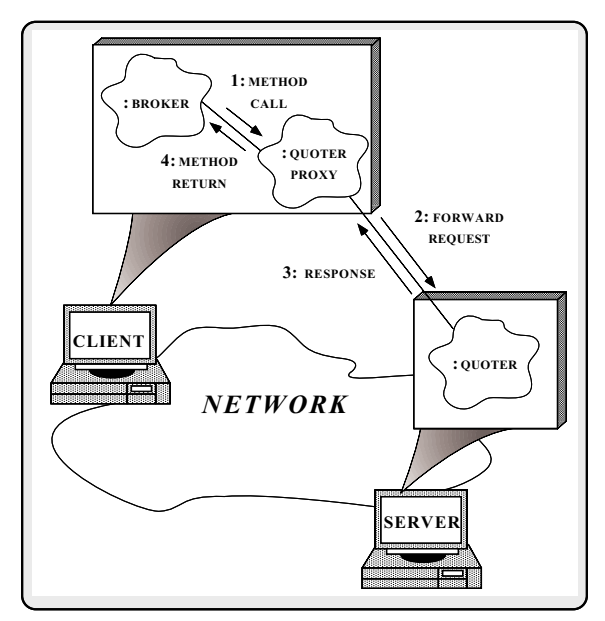

 Indent: provide a surrogate for another object that controls access to it

#### More Observations

- Reuse of patterns alone is not insucient
	- { Patterns enable reuse of architecture and design knowledge, but not code (directly)
- To be productive, developers must also reuse detailed designs, algorithms, interfaces, implementations, etc.
- Application frameworks are an eective way to achieve broad reuse of software

- A framework is:
	- "An integrated collection of components that col- $\ldots$  in integrated collection of collection of components that  $\ldots$ laborate to produce a reusable architecture for a family of related applications"
- 
- 1. Frameworks are "semi-complete" applications
- 2. Frameworks address a particular application domain
- 3. Frameworks provide "inversion of control"
- Typically, applications are developed by inheriting from and instantiating framework components

#### **Differences Between Class**

#### Libraries and Frameworks

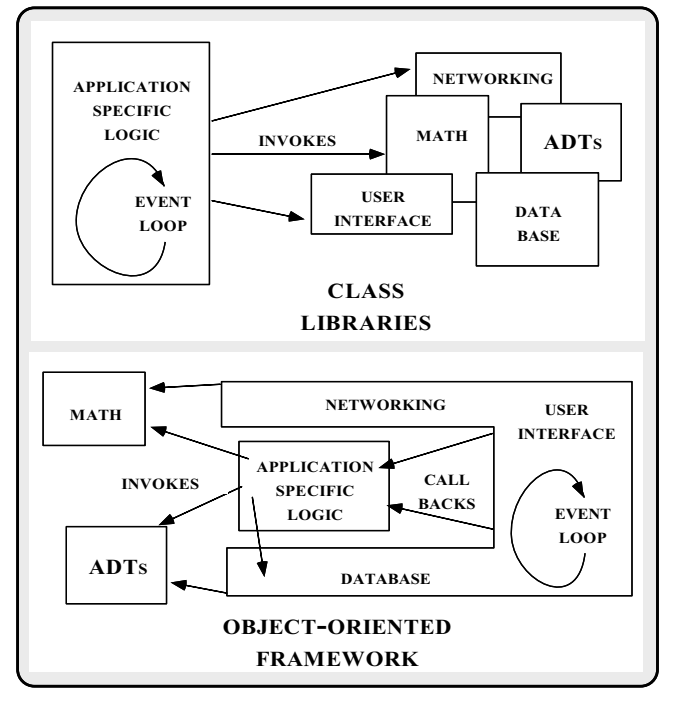

## **Tutorial Outline**

- Outline key challenges for developing communication software
- Present the key reusable design patterns in an application-level Gateway
- { Both single-threaded and multi-threaded solutions are presented
- Discuss lessons learned from using patterns on production software systems

## Stand-alone vs. Distributed

#### Application Architectures

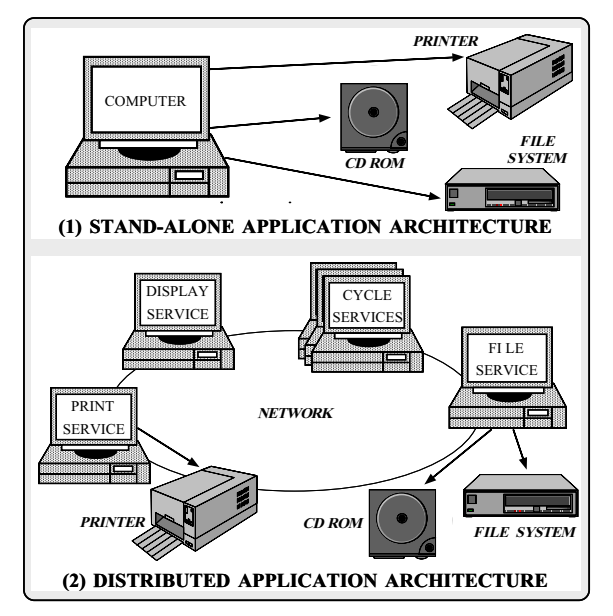

## Concurrency vs. Parallelism

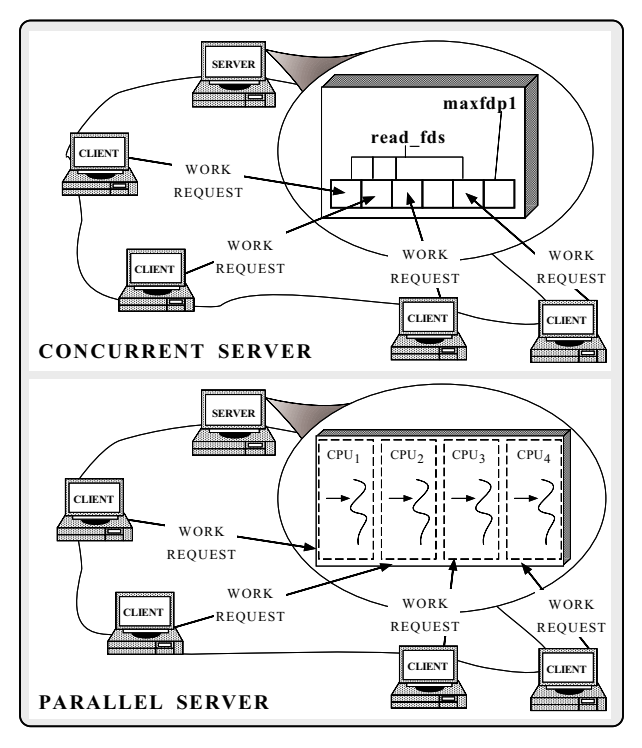

#### Sources of Complexity

- Distributed application development exhibits both inherent and accidental complexity
- Inherent complexity results from fundamental challenges, e.g.,
	- $\sim$  . Distribution systems substitutions of  $\sim$ 
		- . Latency
		- $\triangleright$  Error handling
	- $\triangleright$  Service partitioning and load balancing
	- $\sim$  concurrent systems
		- $\triangleright$  Race conditions
		- . Deadlock avoidance
		- $\triangleright$  Fair scheduling
		- $\triangleright$  Performance optimization and tuning

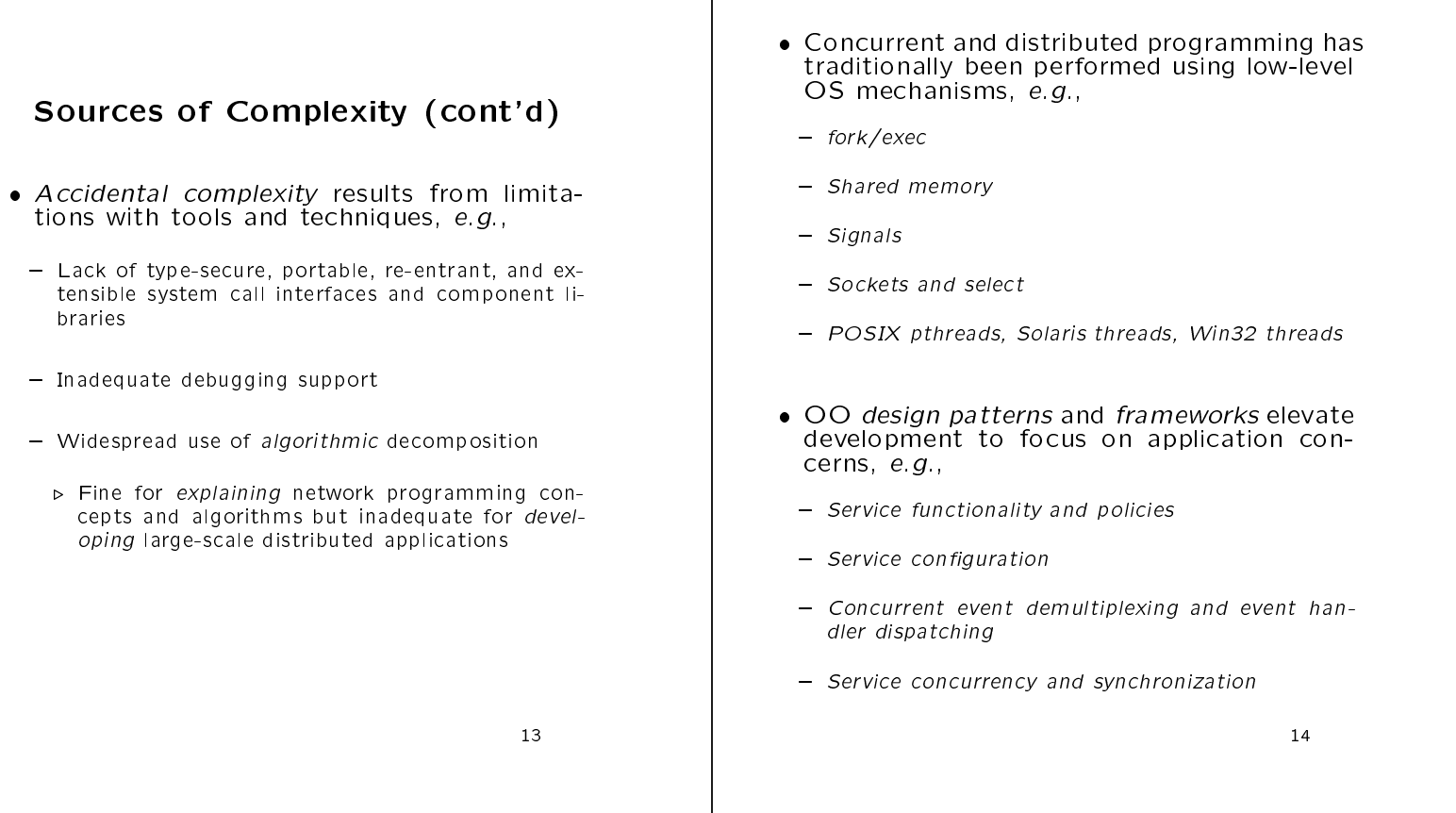

# Application-level Gateway Example

- This example illustrates the reusable design patterns and framework components used in an OO architecture for application-level **Gateways**
- Gateways route messages between Peers in a distributed system
- Peers and Gateways communicate via a connectionoriented transport protocol and transport protocol and transport protocol and transport protocol and transport
- $\epsilon$  .  $\epsilon$  ,  $\epsilon$  is a subset of  $\epsilon$  is the set of  $\epsilon$

# Physical Architecture of the

OO Contributions

Gateway

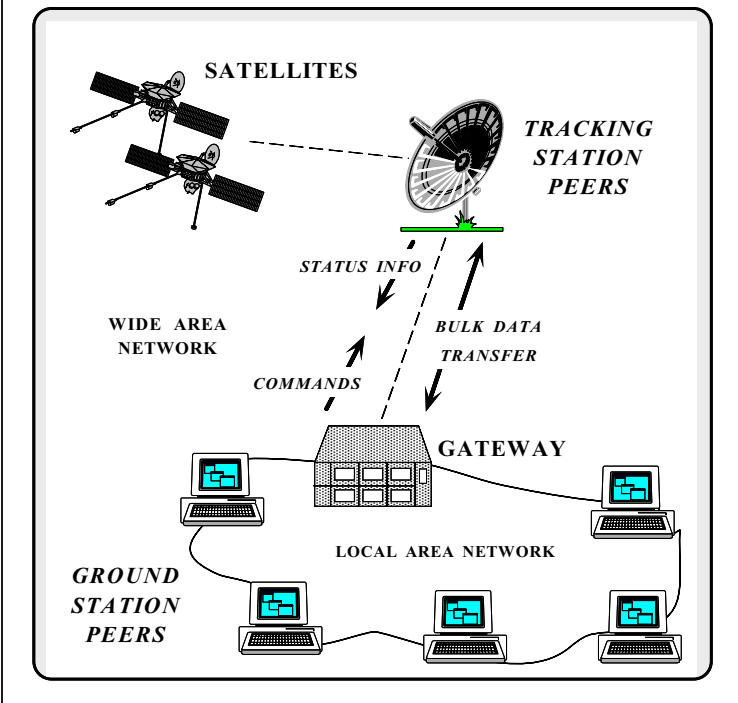

#### OO Software Architecture of the OO Software Architecture of the

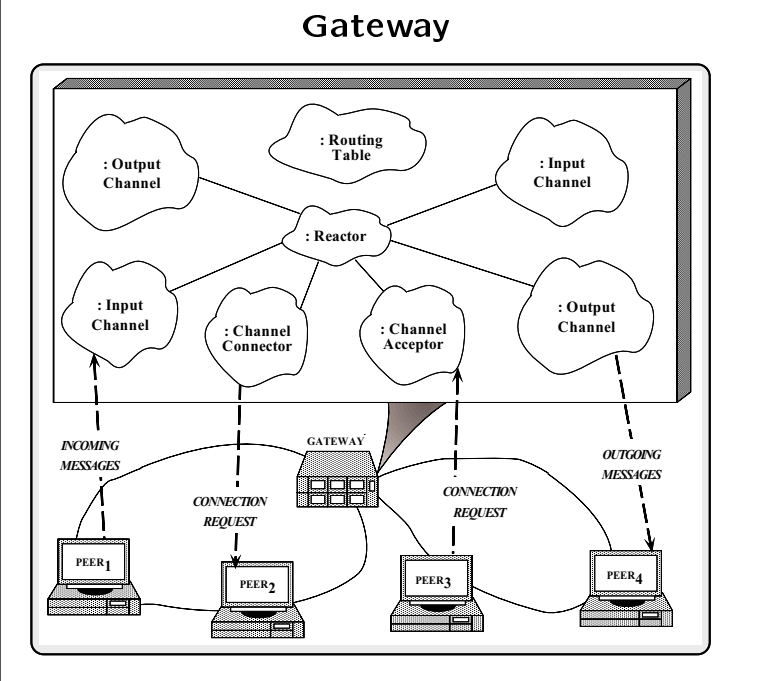

Graphical Notation

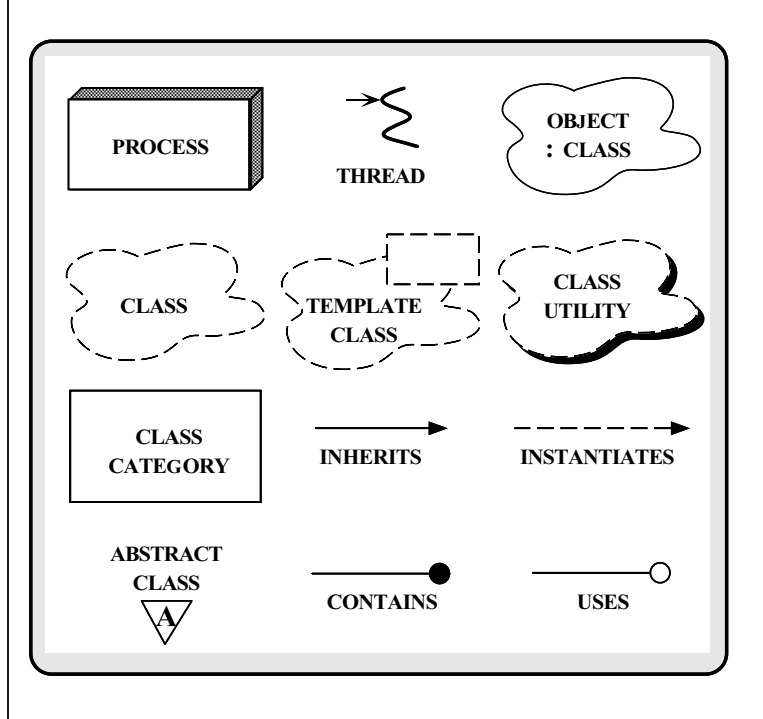

#### Gateway Behavior

- Components in the Gateway behave as fol-
- 1. Gateway parses configuration files that specify which Peers to connect with and which routes to use
- 2. Channel Connector connects to Peers, then creates and activates the appropriate Channel subclasses (Input Channel or Output Channel)
- 3. Once connected, Peers send messages to the Gate way way to be a set of the set of the set of the set of the set of the set of the set of the set of the set of the
	- ${\bf m}$   ${\bf m}$  are defined by the appropriate Input Channel III  ${\bf m}$
	- ${\bf x}$  is parameters work as follows:
	- (a) Receive and validate messages
	- (b) Consult a Routing Table
	- (c) Forward messages to the appropriate Peer(s) via Output Channels

#### Design Patterns in the Gateway

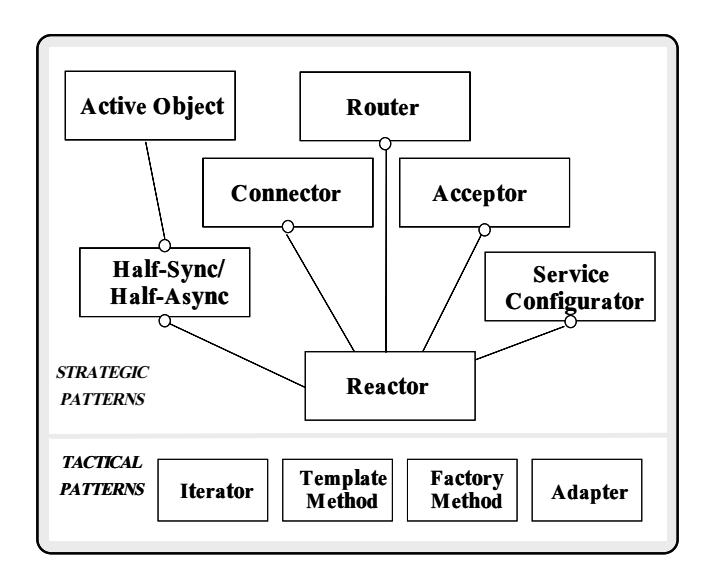

 The Gateway components are based upon a family of design patterns

## **Tactical Patterns**

- · Iterator
	- "Provide a way to access the elements of an ag- \Provide a way to access the elements of an aggregate object sequentially without exposing its underlying representation"
- Factory Method
	- $\Box$  critical integration of creating an object, but let subclasses decide which class to instantiate"
		- . Factory Method lets a class defer instantiation to subclasses
- Adapter
- terface client expects"
	- . Adapter lets classes work together that couldn't otherwise because of incompatible interfaces

### Concurrency Patterns

- $\bullet$  Reactor
	- "Decouples event demultiplexing and event han- \Decouples event demultiplexing and event handler dispatching from application services performed in response to events"
- Active Object
- $\overline{\phantom{a}}$  and  $\overline{\phantom{a}}$  execution from method in the method invocation and simplifies synchronized access to shared<br>resources by concurrent threads" resources by concurrent threads"
- Half-Sync/Half-Async
	- "Decouples synchronous I/O from asynchronous \Decouples synchronous I/O from asynchronous I/O in a system to simplify concurrent programming effort without degrading execution efficiency"

#### Service Initialization Patterns

- Connector
	- "Decouples active connection establishment from \Decouples active connection establishment from the service performed once the connection is established"
- Acceptor
- $\Box$  . The couples passive connection establishment from the from the connection establishment from the connection of  $\Box$ the service performed once the connection is es-<br>tablished"
- service construction and contact the contact of the contact of the contact of the contact of the contact of th
- "Decouples the behavior of network services from  $\Box$  . Decouples the behavior of network services from  $\Box$ point in time at which services are congured into an application"

## Application-Specic Patterns

- Router
	- $\Box$  . The sources of input from multiple sources of input from multiple sources of  $\Box$ sources of output to route data correctly without blocking"

#### The ADAPTIVE Communication of the ADAPTIVE Communication of the ADAPTIVE Communication of the ADAPTIVE Communication of the ADAPTIVE Communication of the ADAPTIVE Communication of the ADAPTIVE Communication of the ADAPTIVE Environment (ACE) THREAD LIBRARY SYNCH WRAPPER **COMMUNICATION** SUBSYSTEM VIRTUAL MEMORY UBSYSTEM DYNAMIC LINKING MEMORY MAPPING SELECT/ POLL SYSTEM V IPC STREAM PIPES NAMED PIPES SYSV VRAPPER SPIPE **SAP** GENERAL UNIX AND WIN32 SERVICES  $\overline{c}$ APIS  $C^{++}$ WRAPPER **FRAMEWORKS** AND CLASS CATEGORIES THREAD MANAGER PROCESS/THREAD SUBSYSTEM SOCKETS/ TLI MEM MAP SHARED MALLOC **ACCEPTOR** CONNECTOR DISTRIBUTED **SERVICES** NAME SERVER TOKEN SERVER **LOGGING** SERVER **GATEWAY** SERVER OCK\_SAP TLI\_SAI FIFO SAP REACTOR LOG MSG SERVICE CONFIG-URATOR ADAPTIVE SERVICE EXECUTIVE  $(ASX)$ **SERVICE** HANDLER CORBA UURBA<br>HANDLEE

 A set of C++ wrappers and frameworks based on common design patterns

## ACE Components in the Gateway

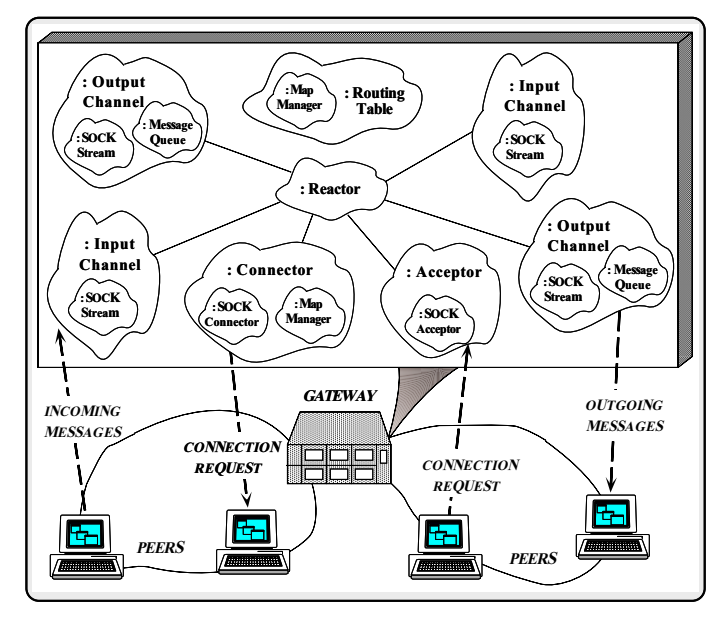

## The Reactor Pattern

- - $\Box$  event decouples event demultiplexing and event  $\Box$ dler dispatching from the services performed in response to events"
- This pattern resolves the following forces  $\bullet$ for event-driven software:
	- $-$  How to demultiplex multiple types of events from  $\hskip 10mm$ multiple sources of events efficiently within a single thread of control
	- $\,$  How to extend application behavior without requiring changes to the event dispatching framework

## Structure of the Reactor Pattern

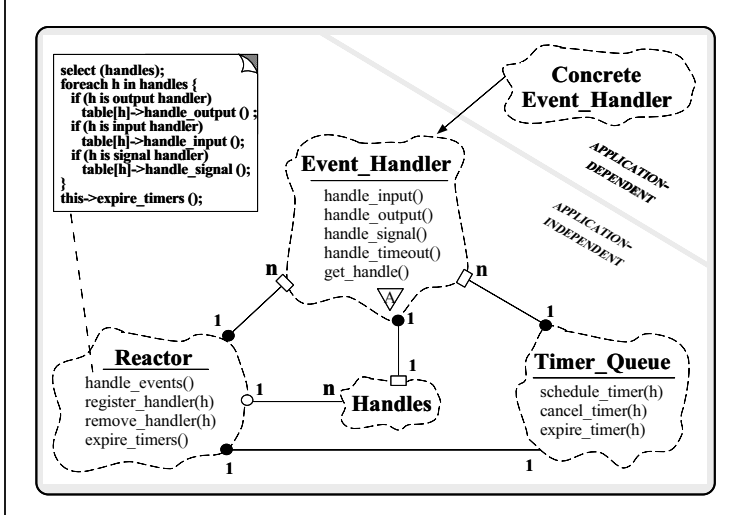

Participants in the Reactor pattern

### Collaboration in the Reactor

#### Pattern

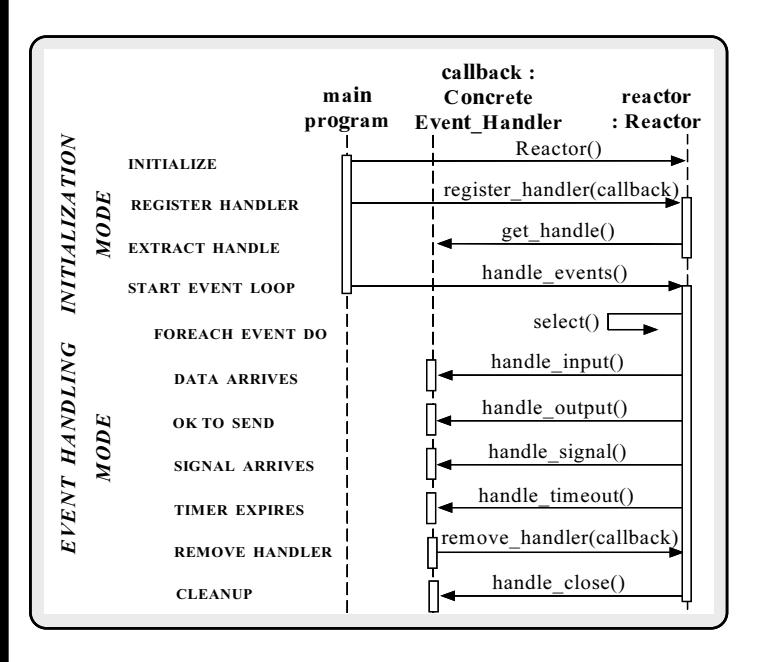

#### Using the Reactor for the

Gateway

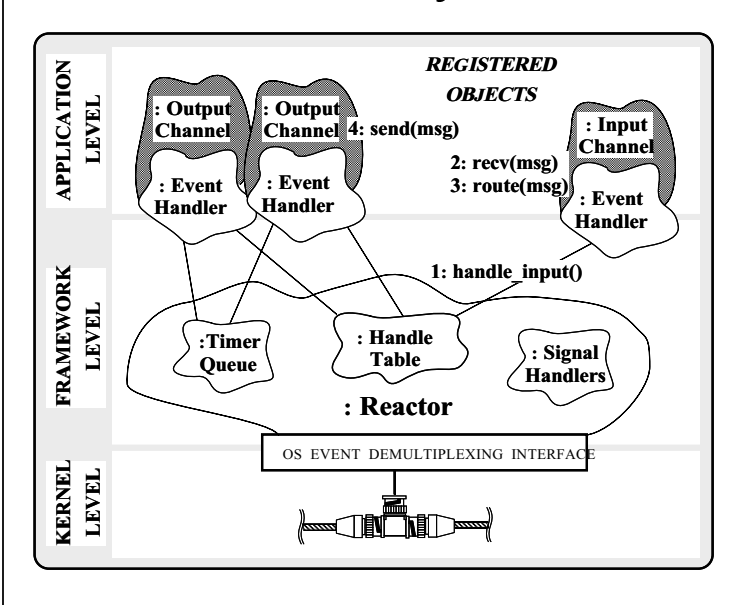

#### The Router Pattern

- - $\Box$  sources prior multiples sources of impute from multiple sources  $\Box$ sources of output to route data correctly without blocking"
- $\bullet$  The Router pattern resolves the following
	- $\,$  How to prevent misbehaving connections from disrupting the quality of service for well-behaved connections
	- $-$  How to allow different concurrency strategies for  $\,$ Input and Output Channels

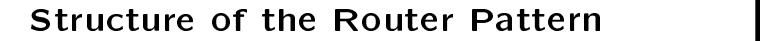

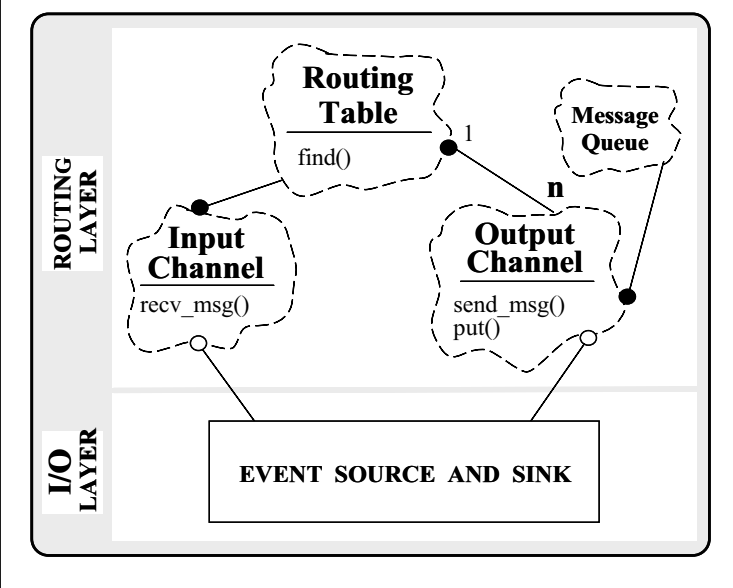

Participants in the Router pattern

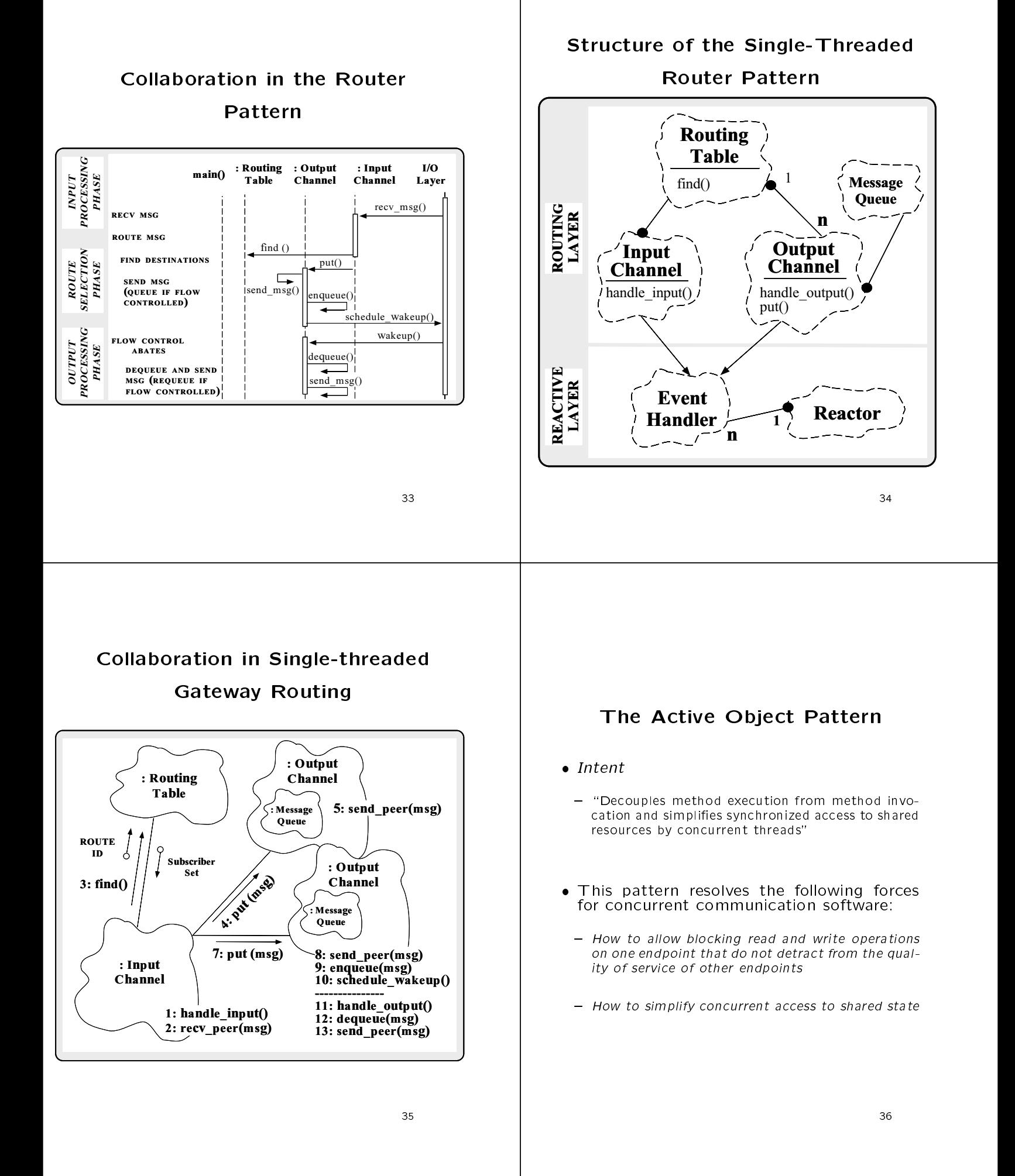

#### Structure of the Active Object

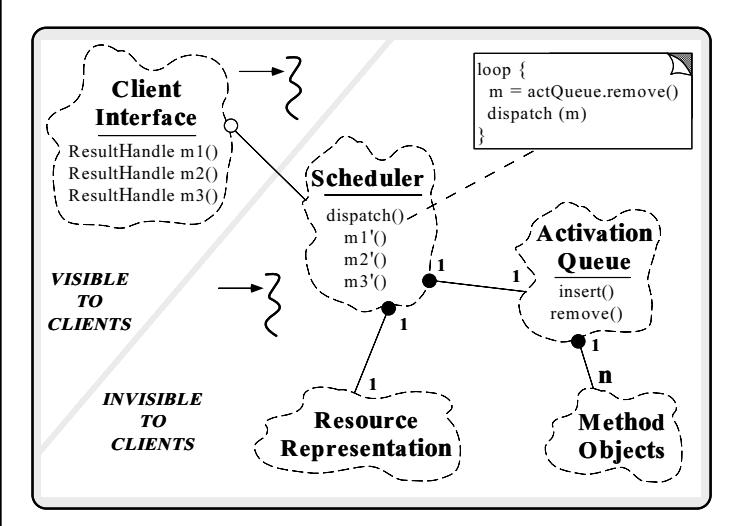

 The Scheduler is a \meta-object" that determines the sequence Method Objects are executed

# **Collaboration in the Active** Object Pattern

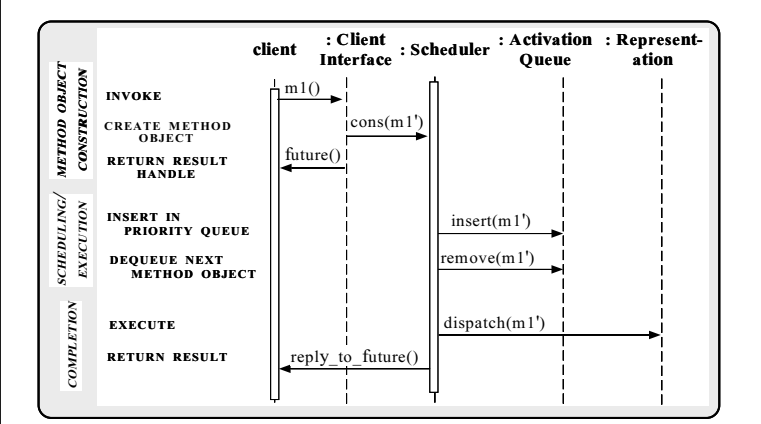

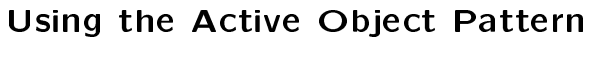

for the Gateway

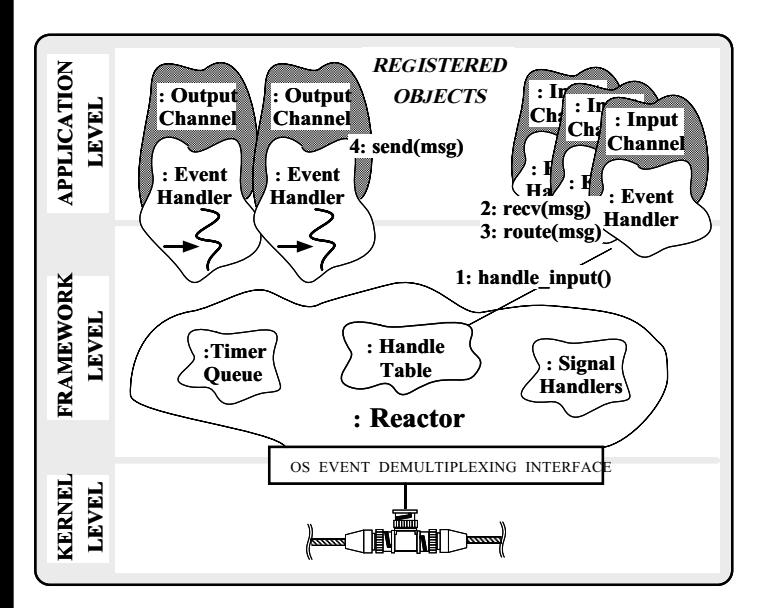

**Collaboration in the Active** Object-based Gateway Routing

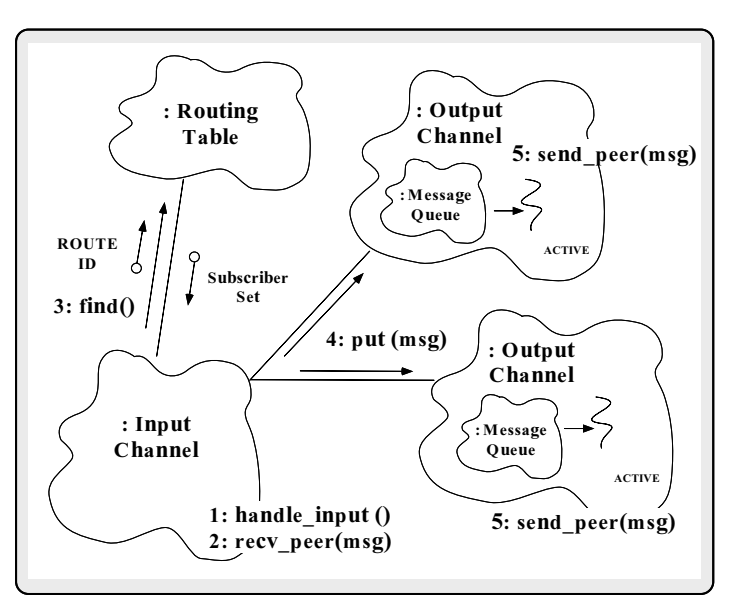

## Half-Sync/Half-Async Pattern

- - { \Decouples synchronous I/O from asynchronous I/O in a system to simplify programming effort without degrading execution efficiency"
- This pattern resolves the following forces  $\bullet$ for concurrent communication systems:
	- $\,$  How to simplify programming for higher-level communication tasks
		- $\triangleright$  These are performed synchronously
	- $-$  How to ensure efficient lower-level 1/O communication tasks
		- $\triangleright$  These are performed asynchronously

#### Structure of the

### Half-Sync/Half-Async Pattern

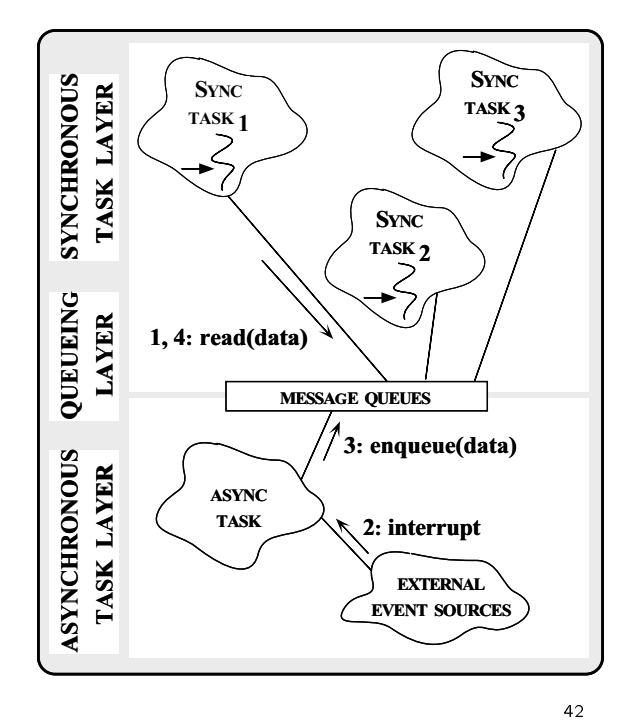

# Collaborations in the Half-Sync/Half-Async Pattern

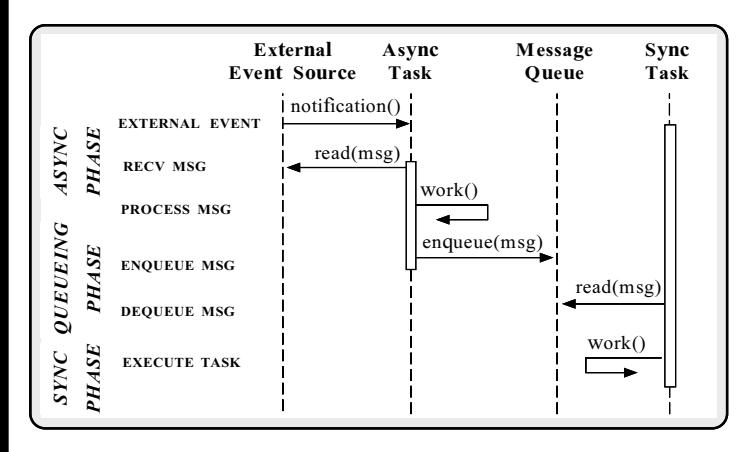

 This illustrates input processing (output processing is similar)

#### Using the Half-Sync/Half-Async

#### Pattern in the Gateway

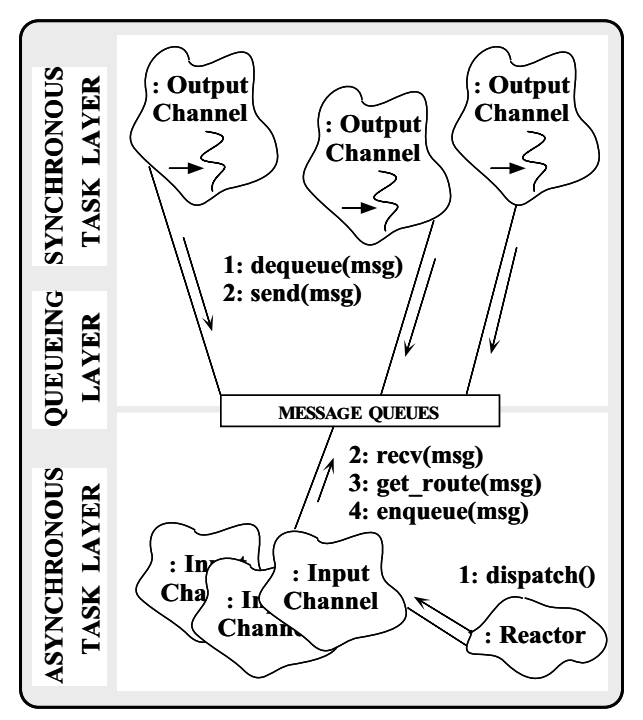

## The Connector Pattern

- 
- $\Box$  active active influence from a service from  $\Box$ the task performed once a service is initialized"
- This pattern resolves the following forces
- 1. How to reuse active connection establishment code for each new service
- 2. How to make the connection establishment code portable across platforms that may contain sockets but not TLI, or vice versa
- 3. How to enable flexible service concurrency policies
- 4. How to actively establish connections with large number of peers efficiently

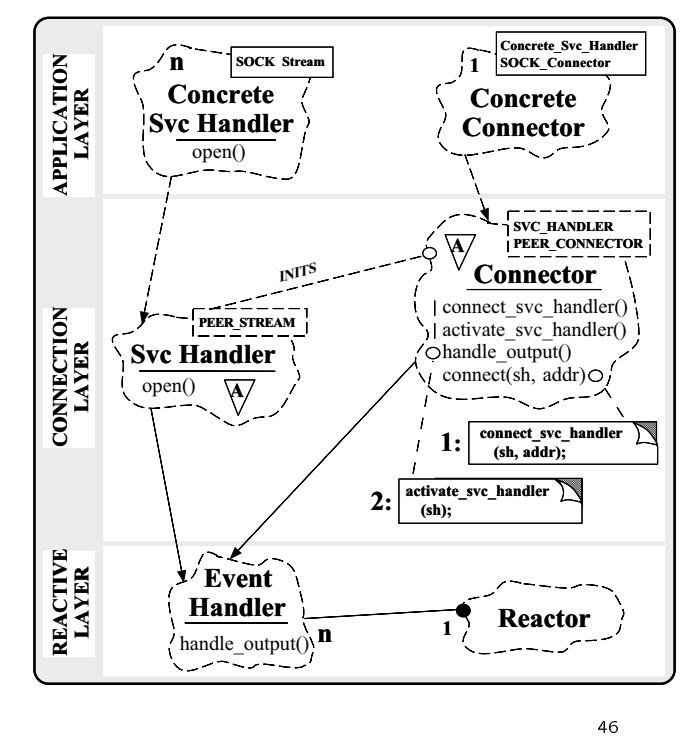

## Collaboration in the Connector Pattern

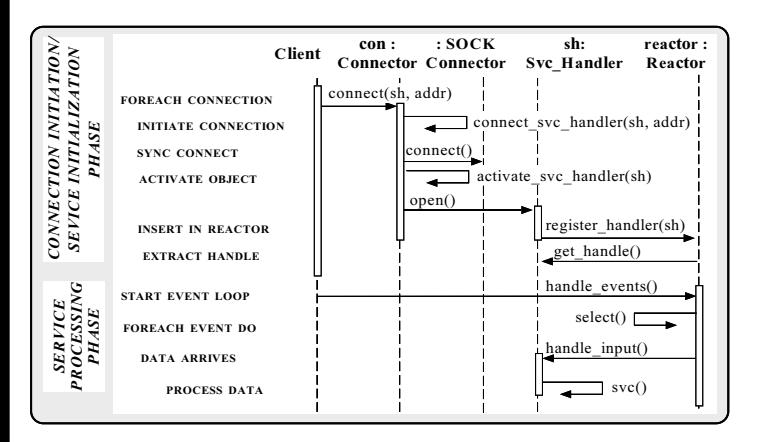

synchronous models are seen as a second contract of the second second second second second second second second second second second second second second second second second second second second second second second secon

## Collaboration in the Connector Pattern

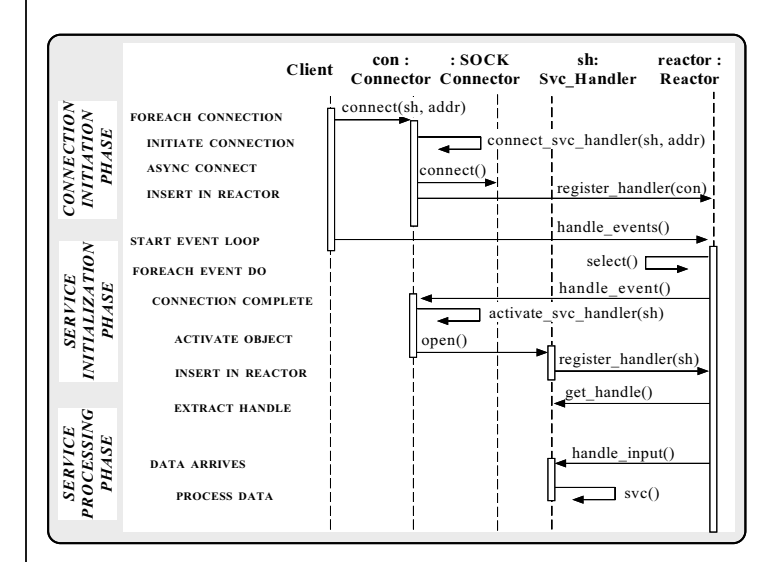

Asynchronous mode

# Using the Connector for the

#### Gateway and the contract of the contract of the contract of the contract of the contract of the contract of the

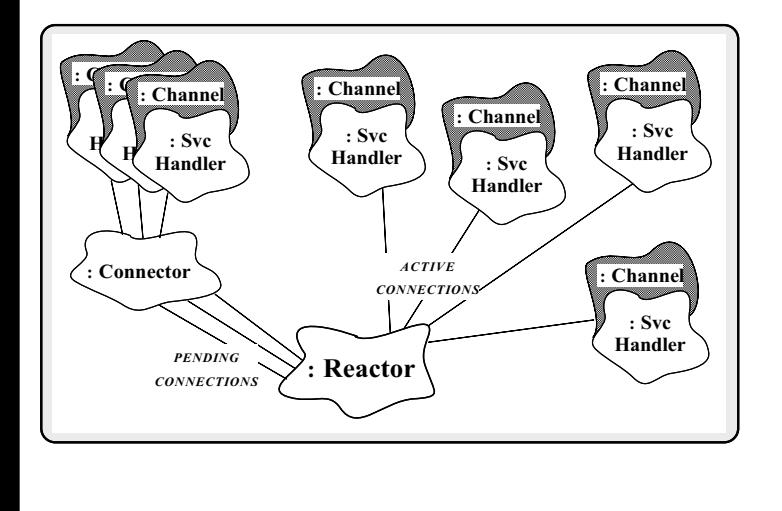

## The Acceptor Pattern

#### · Intent

- "Decouples passive initialization of a service from  $\Box$  decouples passive initialization of a service from  $\Box$ the tasks performed once the service is initialized once the service is initialized on  $\mathbb{R}^n$
- This pattern resolves the following forces for network servers using interfaces like sockets or TLI:
- 1. How to reuse passive connection establishment code for each new service
- 2. How to make the connection establishment code portable across platforms that may contain sockets but not TLI, or vice versa
- 3. How to ensure that <sup>a</sup> passive-mode descriptor is not accidentally used to read or write data
- 4. How to enable flexible policies for creation, connection establishent, and concurrency

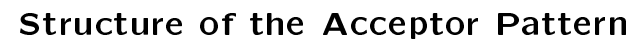

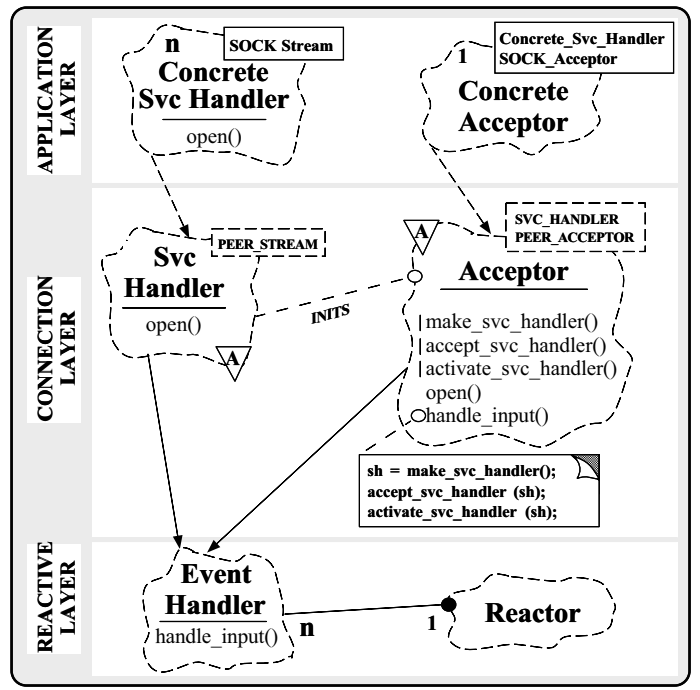

#### **Collaboration in the Acceptor** Collaboration in the Acceptor

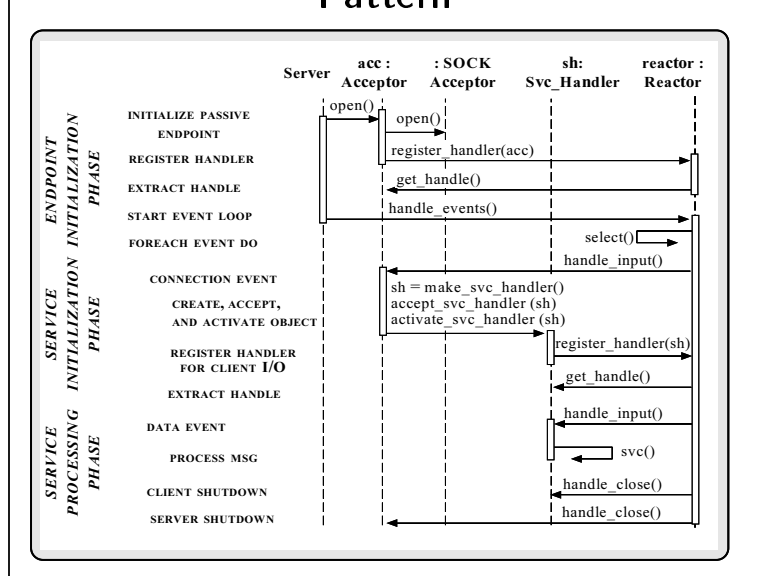

Acceptor is a factory that creates, connects,

#### Using the Acceptor Pattern in the

Gateway

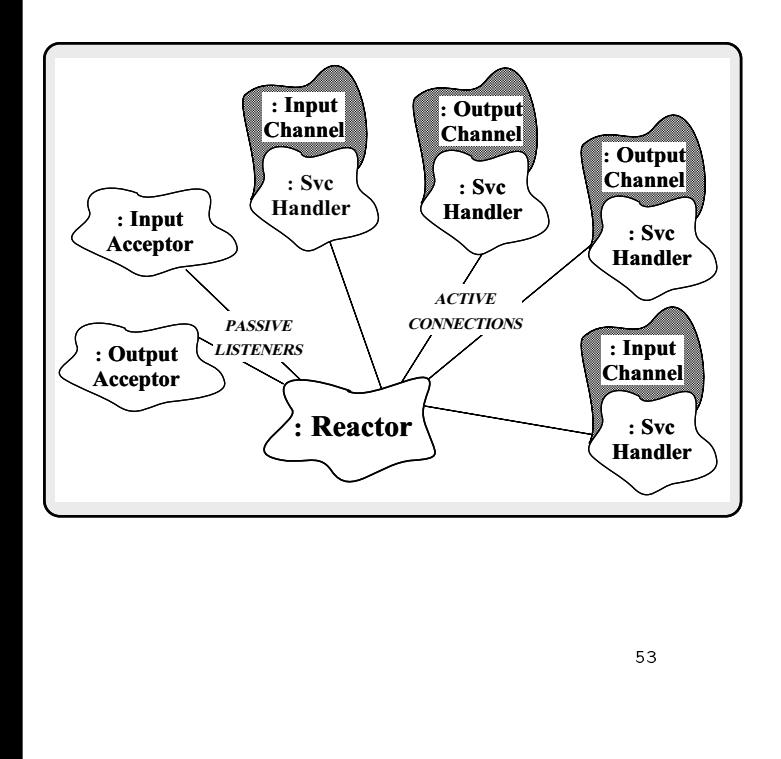

#### The Service Configurator Pattern

#### Intent

- $\Box$  see apples the behavior of network services from  $\Box$ the point in time at which these services are con figured into an application"
- This pattern resolves the following forces  $\bullet$ for highly flexible communication software:
	- $-$  How to defer the selection of a particular type, or  $\,$ a particular implementation, of a service until verylate in the design cycle

 $\triangleright$  i.e., at installation-time or run-time

- $-$  How to build complete applications by composing  $\,$ multiple independently developed services
- $-$  How to reconfigure and control the behavior of the  $\,$ service at run-time

#### Configurator Pattern

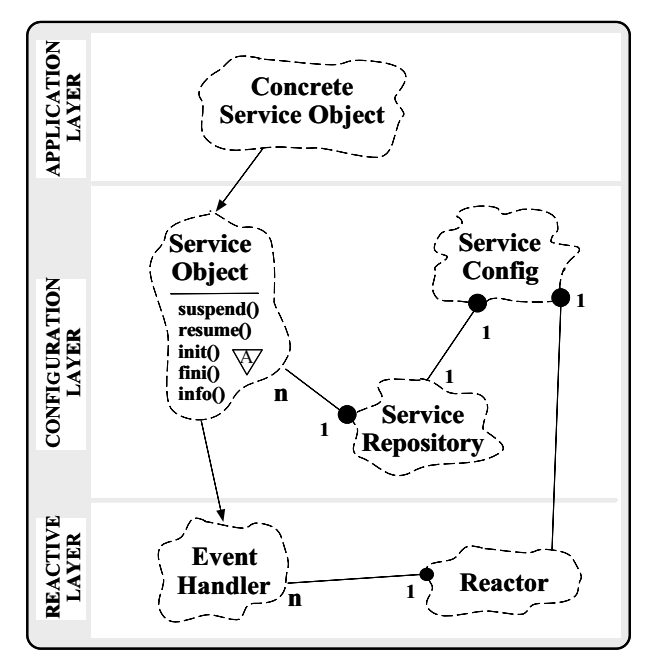

# **Collaboration in the Service** Configurator Pattern

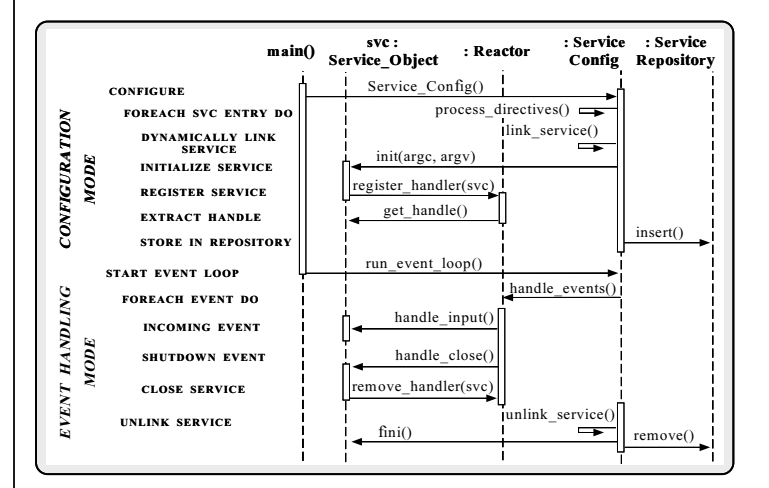

# Using the Service Configurator Pattern for the Gateway

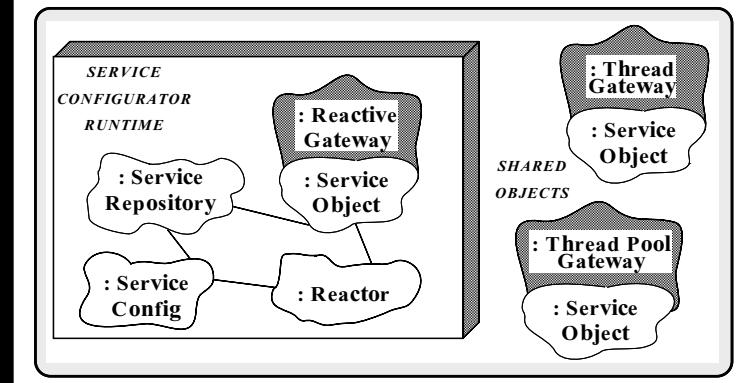

 Replace the single-threaded Gateway with a multi-threaded Gateway

#### **Benefits of Design Patterns**

- Design patterns enable large-scale reuse of
- Patterns explicitly capture expert knowledge and design tradeoffs
- Patterns help improve developer communication
- Patterns help ease the transition to objectoriented technology

## Drawbacks to Design Patterns

- Patterns do not lead to direct code reuse
- Patterns are deceptively simple
- Teams may suer from pattern overload
- Patterns are validated by experience rather than by testing
- Integrating patterns into a software development process is a human-intensive activity

# Suggestions for Using Patterns **Effectively**

- Do not recast everything as a pattern
	- { Instead, develop strategic domain patterns and reuse existing tactical patterns
- Institutionalize rewards for developing pat-
- Directly involve pattern authors with application developers and domain experts
- clearly document when patterns apply and a do not apply
- manage expectations can expect the control of  $\mathcal{L}_1$

#### Books and Magazines on Patterns

- $\bullet$  Books
	- $\mathcal{L}$  . For all,  $\mathcal{L}$  being patterns: Elements of  $\mathcal{L}$ Reusable Object-Oriented Software" Addison-Wesley, Reading, MA, 1994.
	- { \Pattern Languages of Program Design," editors James O. Coplien and Douglas C. Schmidt, Addison-Wesley, Reading, MA, 1995
- Special Issues in Journals
	- { \Theory and Practice of Object Systems" (guest editor: Stephen P. Berczuk)
- { \Communications of the ACM" (guest editors: Douglas C. Schmidt, Ralph Johnson, and Mohamed Fayad)
- Magazines
- { C++ Report and Journal of Object-Oriented Programming, columns by Coplien, Vlissides, and De Souza

#### Conferences and Workshops on

#### **Patterns**

- Joint Pattern Languages of Programs Conferences
	- 3rd PLoP
		- $\triangleright$  September 4-6, 1996, Monticello, Illinois, USA
- 1st EuroPLoP
	- $\triangleright$  July 10-14, 1996, Kloster Irsee, Germany
- ${\bf p}$  , and  ${\bf p}$  , and  ${\bf p}$  is the set of the set of the set of the set of  ${\bf p}$  , and  ${\bf p}$

#### · USENIX COOTS

- { June 1721, 1996, Toronto, Canada
- $\cdots$  and  $\cdots$  . The contribution of  $\cdots$  and  $\cdots$  and  $\cdots$  and  $\cdots$  and  $\cdots$  and  $\cdots$  and  $\cdots$  and  $\cdots$  and  $\cdots$  and  $\cdots$  and  $\cdots$  and  $\cdots$  and  $\cdots$  and  $\cdots$  and  $\cdots$  and  $\cdots$  and  $\cdots$  and  $\cdots$  and  $\cd$

#### Obtaining ACE

- The ADAPTIVE Communication Environment (ACE) is an OO toolkit designed according to key network programming patterns
- All source code for ACE is freely available
	- $\mathcal{L}$  and  $\mathcal{L}$  and  $\mathcal{L}$  for the wear-dimensional entries  $\mathcal{L}$  . The set of  $\mathcal{L}$
	- $\cdots$  and  $\cdots$  the mean  $\cdots$   $\cdots$   $\cdots$   $\cdots$   $\cdots$   $\cdots$ gnu/ACE-documentation/\*.gz
- mailing lists and a second contract of the second contract of the second contract of the second contract of the
	-
	- \* ace-users@cs.wustl.edu
	- $*$  ace-announce@cs.wustl.edu
	- \* ace-announce-request@cs.wustl.edu
- 
- { http://www.cs.wustl.edu/~schmidt/